# **WYŻSZA SZKOŁA HUMANISTYCZNA WE WROCŁAWIU**

## **KARTA PRZEDMIOTU**

## **I. DANE OGÓLNE**

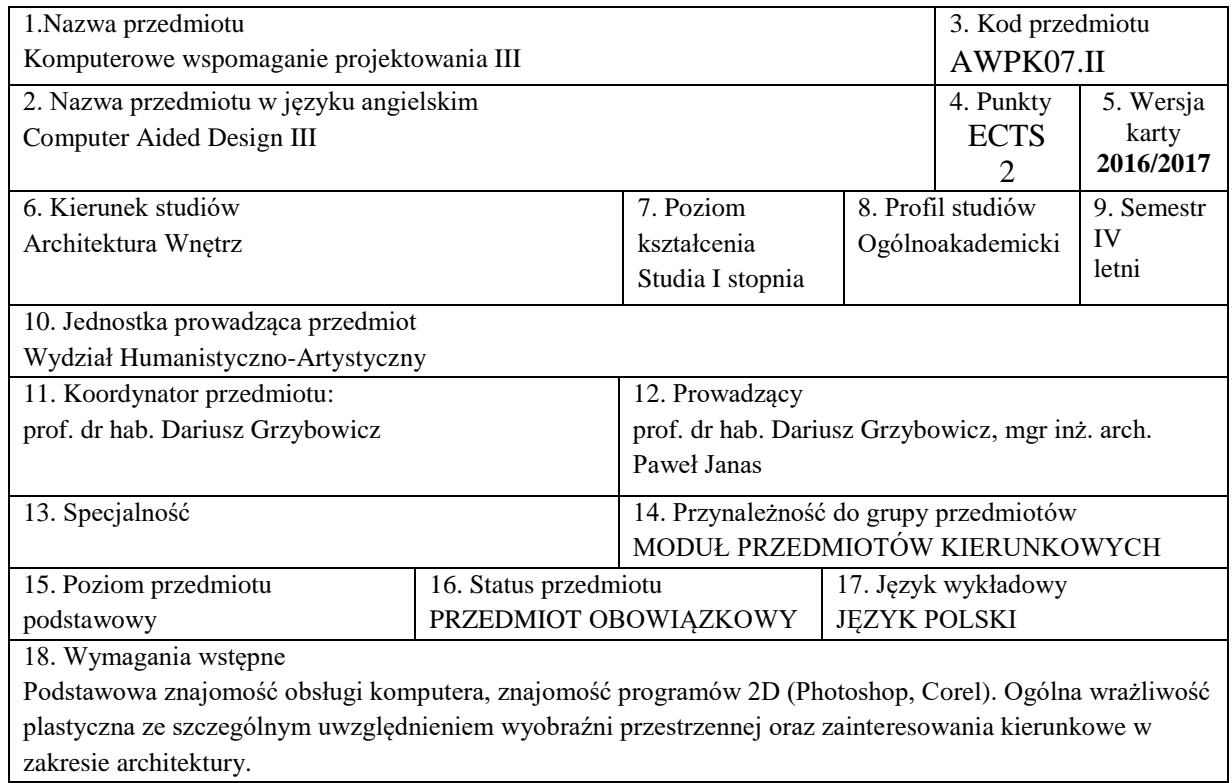

#### **II. EFEKTY KSZTAŁCENIA I SPOSÓB PROWADZENIA ZAJĘĆ**

- **1.** Cel przedmiotu
	- C1 Przeniesienie kwalifikacji właściwych projektantowi architektury wnętrz (takich jak wyobraźnia przestrzenna, kreatywność, umiejętność dokonywania analizy i syntezy) do nowych dziedzin działalności twórczej ma na celu ukształtowanie artysty świadomie i kreatywnie poruszającego się w obszarze najnowszych technologii.
	- C2 wykorzystanie komputera do generowania prostych trójwymiarowych obiektów oraz wizualizacji wnętrz w popularnym programie do grafiki 3D (3DSMAX).
- **2.** Efekty kształcenia, z podziałem na W,U,K , wraz z odniesieniem do efektów kształcenia dla obszaru (obszarów) i kierunku

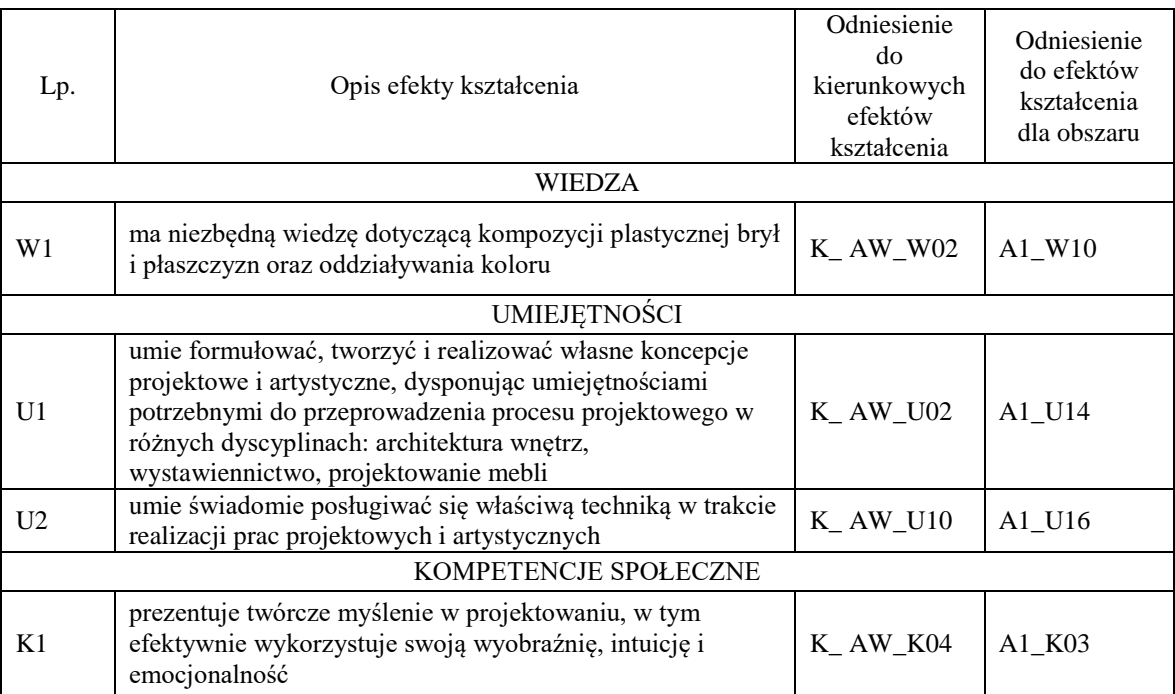

**3.** Formy zajęć dydaktycznych i ich wymiar godzinowy oraz bilans pracy studenta (zajęcia zorganizowane i praca własna studenta)

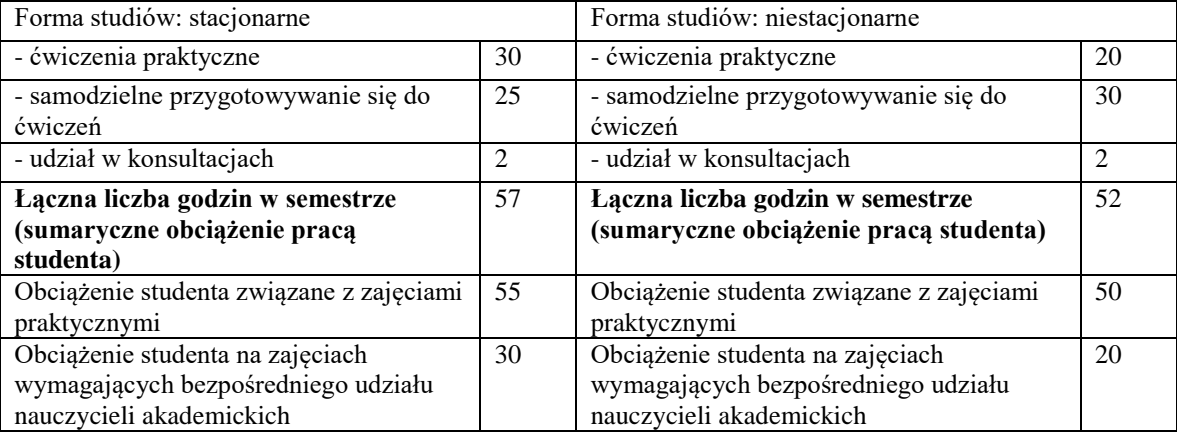

#### **4.** Forma nauczania:

Tradycyjna - zajęcia zorganizowane w uczelni. Wykład w formie ćwiczeń połączona z korektami

**5.** Treści kształcenia – oddzielnie dla każdej formy zajęć

Tworzenie obiektów standardowych w programie 3D Studio Max. Proste układy kompozycyjne (przemieszczanie, skalowanie i obroty). Zapoznanie się z podobiektami siatki (punkt, krawędź, płaszczyzna, element). Wprawiać się z panelem programu 3D Studio Max do edycji i tworzenia właściwości powierzchniowych obiektów 3D (Wizerunek materiału). Kreowanie złożonych obiektów liniowych i siatkowych przy użyciu zaawansowanych modyfikatorów (Loft, ShapeMerge itp). Nauczenie się modyfikatora Editable Poly oraz z jego szerokim zakresem możliwości.

**6.** Metody weryfikacji efektów kształcenia /w odniesieniu do poszczególnych efektów/

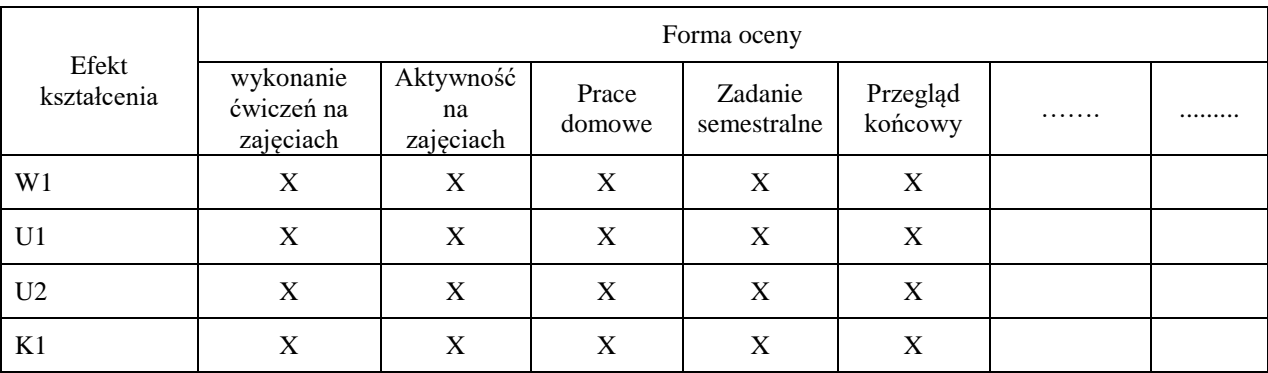

**7.** Literatura podstawowa i uzupełniająca

Podstawowa: 3ds Max 2010. Biblia, Autor: Kelly L. Murdock

**Uzupełniająca: 3ds Max 2012. Ćwiczenia praktyczne, Autor: Pasek Joanna**